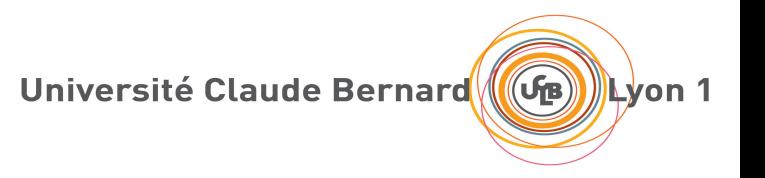

## SPARQL

#### Requêtes de graphes RDF

## Requête: matching de sous-graphe

- Spécifier des contraintes sur les parties du graphe à récupérer
	- « pattern matching » pour les graphes
- Pattern =
	- Un graphe exemple
	- Avec des variables
- Réponses
	- Sous-graphes du graphe de départ
	- Correspondant au pattern
		- En instanciant les variables
- Une réponse explique comment le graphe requêté implique le graphe de départ en supposant que les trous sont des nœuds anonymes

Lyon 1

## RDF: Exemple

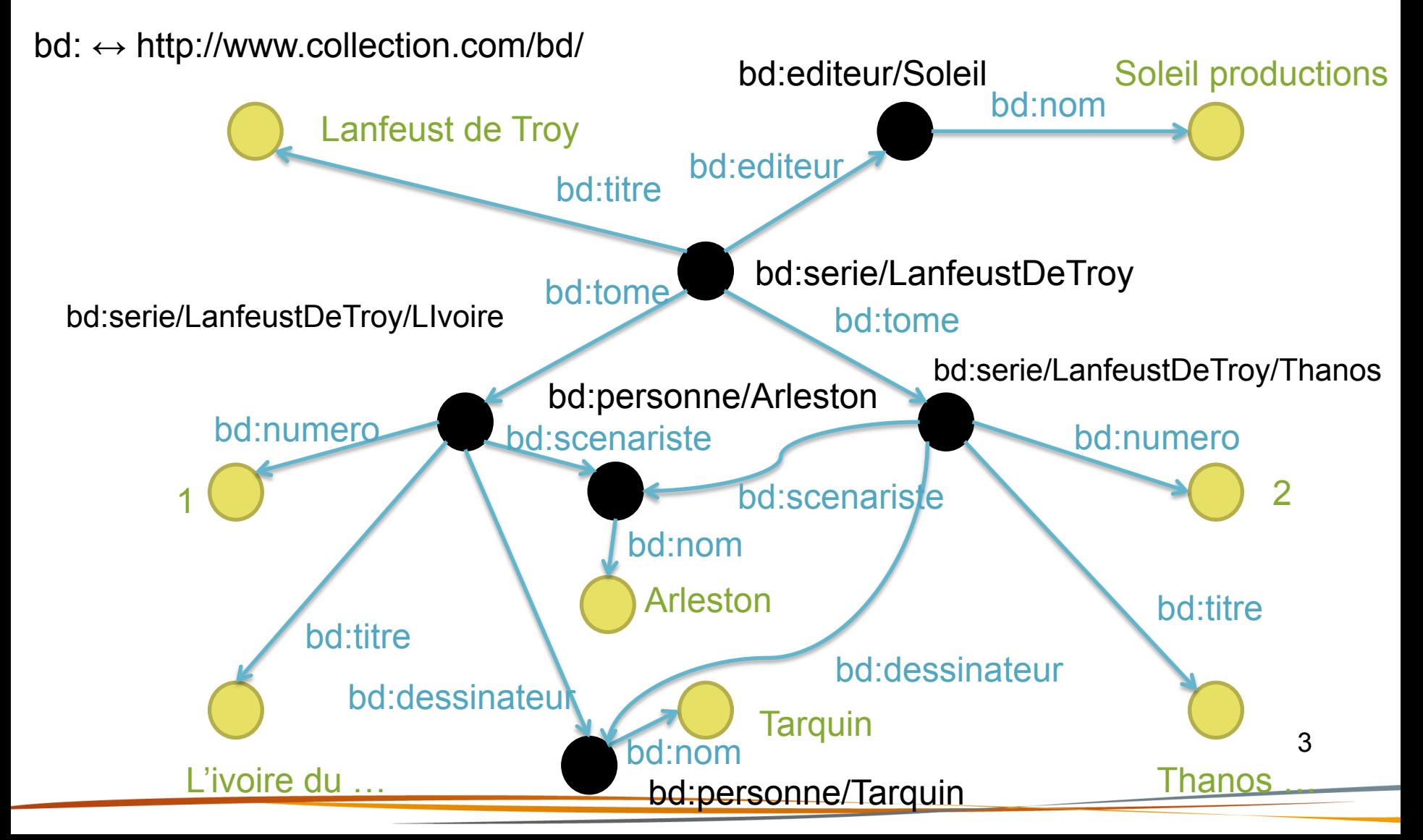

Université Claude Bernard (GB) 4von 1

### Exemple

Quels sont les tomes de la série bd:serie/Lanfeust de troy, avec leur titre ?

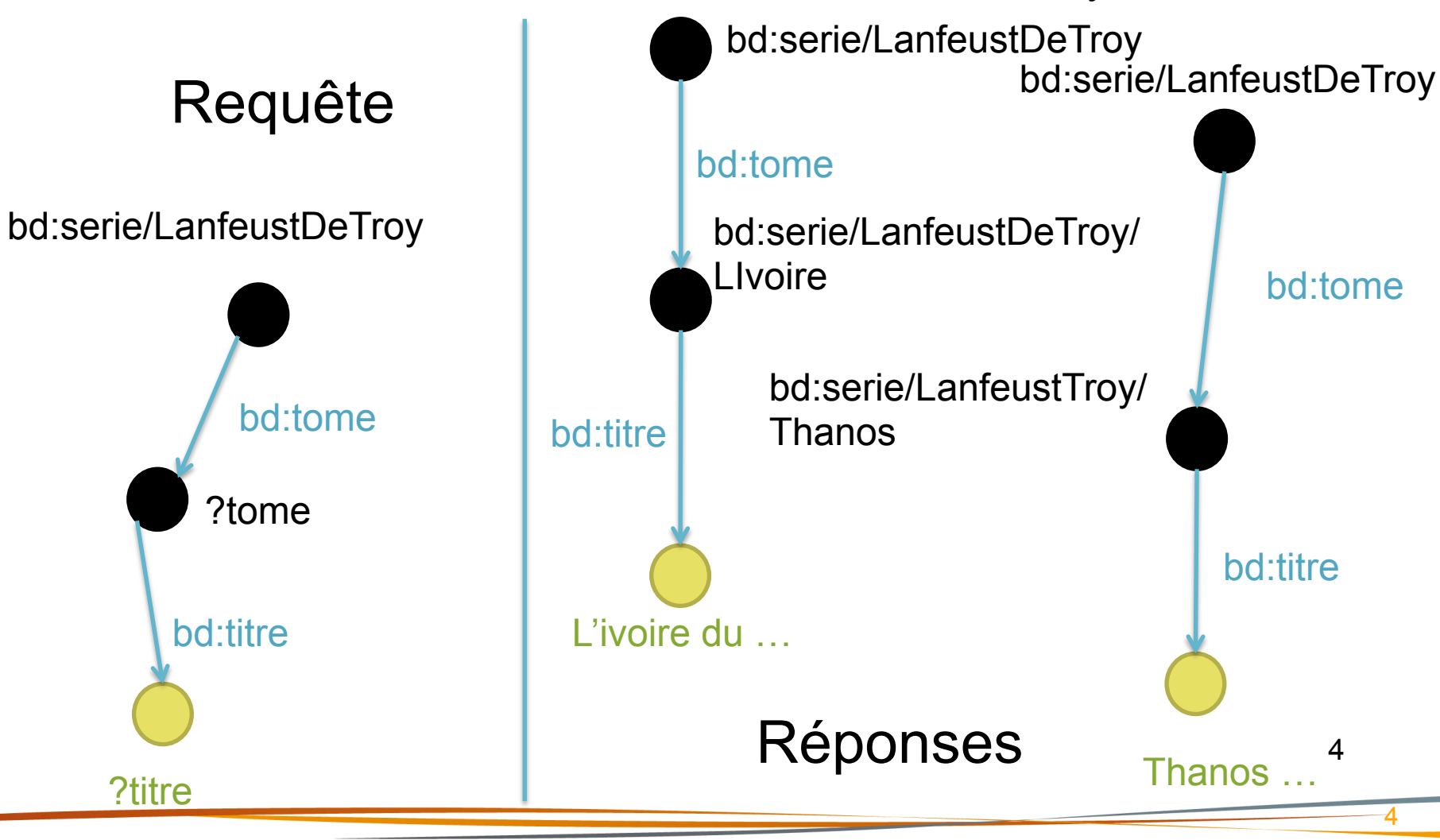

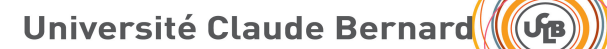

### SPARQL

- Langage de requête pour les graphes RDF
	- Basé sur le matching de sous-graphe
	- Standard W3C
- Syntaxe des triplets basée sur TURTLE
	- Variables: ?nomVar
	- Toute IRI/Valeur peut être remplacée par une variable
		- y compris les prédicats
- Réponse sous forme
	- D'affectation des variables du pattern (SELECT)
	- De graphe (CONSTRUCT)

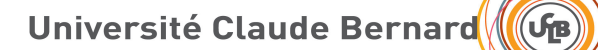

#### Exemple

PREFIX bd: <http://www.collection.com/bd#>

```
SELECT * WHERE {
{ ?t bd:dessinateur ?p }
}
```
#### Donner les ?t et ?p tels que ?p est le dessinateur de ?t.

# Résulat (sérialisé en XML)

```
<?xml version="1.0"?>
<sparql xmlns="http://www.w3.org/2005/sparql-results#">
   <head>
     <variable name="t"/>
     <variable name="p"/>
   </head>
   <results>
     <result>
       <binding name="t">
         <uri>http://www.collection.com/bd/serie/LaufeustDeTroy/Thanos</uri>
       </binding>
       <binding name="p">
         <uri>http://www.collection.com/personne/Tarquin</uri></binding>
     </result>
     <result>
       <binding name="t">
         <uri>http://www.collection.com/bd/LaufeustDeTroy/LIvoire</uri></binding>
       <binding name="p"><uri>http://www.collection.com/personne/Tarquin</uri>
       </binding>
    \langleresult>
  \langleresults>
</sparql>
```
Lvon 1

## Exemple avec une variable sur un prédicat

PREFIX bd: <http://www.collection.com/bd#>

SELECT \* WHERE { <http://www.collection.com/bd/Lanfeust de Troy> ? p ?v . }

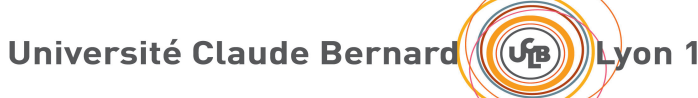

## Nœuds anonymes

• Nœud non étiqueté

– Dans le graphe requêté

- Dont l'étiquette n'est pas importante
	- Dans le patterns
- En TURTLE: []
- Les ?t ayant un dessinateur: PREFIX bd: <http://www.collection.com/bd#>

```
SELLECT * WHERE
   ?t bd:dessinateur []
}
```
Université Claude Bernard (GB) 4von 1

# Patterns plus complexes: et / ou

```
• Opérateur ET implicite 
PREFIX bd: <http://www.collection.com/bd#>
```

```
SELECT * WHERE {
   ?t bd:titre ?ti .
   ?t bd:dessinateur [] .
}
```

```
• Opérateur OU: UNION 
PREFIX bd: <http://www.collection.com/bd#>
```

```
SELECT * WHERE {
   { ?t bd:scenariste ?p .}
UNTON
   { ?t bd:dessinateur ?p .}
}
```
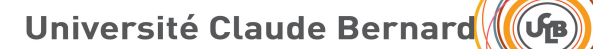

### Filtres

- Complémentaire au WHERE – pas directement du matching
	- $-$ !, &&, ||, =, !=, >, +, -, etc

```
PREFIX bd: <http://www.collection.com/bd#>
PREFIX xsd: <http://www.w3.org/2001/XMLSchema#>
```

```
SELLECT * WHERE
    ?t bd:numero ?n .
   FILTER(?n > "1"^*xsd:integer).
}
```
# Requêter plusieurs graphes

- Combiner les information provenant de plusieurs graphes
- FROM permet de spécifier le graphe requêté
	- Simple IRI
	- NAMED: permet de faire référence dans le WHERE au graphe indiqué
	- GRAPH permet de spécifier un pattern à chercher dans un autre graphe
		- Le graphe peut être identifié par une variable

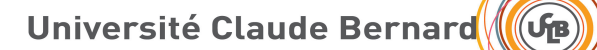

#### Exemple

PREFIX bd: <http://www.collection.com/bd#>

```
SELECT * 
FROM <http://www.collection.com/bd#g1>
FROM NAMED bd:g2
WHERE {
   ?t bd:titre ?ti .
   GRAPH bd:g2 {?t bd:titre ?ti2 .}
}
```
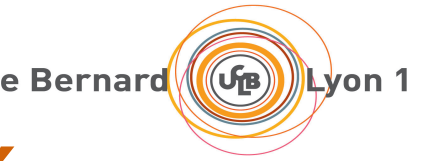

# Projections et assimilés

- Fonctionnement du SELECT similaire à SQL
	- Possibilités de renommage
	- Calculs

PREFIX bd: <http://www.collection.com/bd#>

```
PREFIX fn: <http://www.w3.org/2005/xpath-functions#>
```

```
SELECT (fn:concat(?ti," par ",?scn," et ",?den) as ?
album) WHERE {
     ?t bd:titre ?ti .
     ?t bd:scenariste ?sc .
     ?sc bd:nom ?scn .
     ?t bd:dessinateur ?de .
     ?de bd:nom ?den .
}
```
# Aggrégation

• GROUP BY + fonctions d'aggrégation – COUNT, SUM, MAX, …

PREFIX bd: <http://www.collection.com/bd#>

```
SELECT ?serie (COUNT(?to) as ?nbTomes) WHERE {
     ?serie bd:tome ?to .
}
GROUP BY ?serie
```
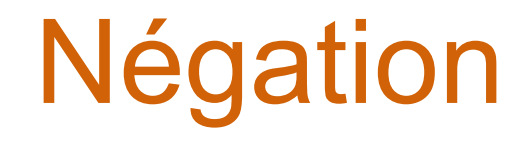

- Via NOT EXIST dans FILTER
	- Autres méthodes
		- MINUS (peu/pas implémenté)
		- !bound dans FILTER(SPARQL 1.0)

```
PREFIX bd: <http://www.collection.com/bd#>
```

```
SELECT * WHERE {
     ?serie bd:tome ?to .
     OPTIONAL {?serie bd:editor ?ed}
     FILTER(!bound(?ed)).
     FILTER(NOT EXISTS {?serie bd:editor []}).
}
```
Université Claude Bernard ((GB) Lyon 1

# Créer des graphes résultats

• CONSTRUCT à la place de SELECT

PREFIX bd: <http://www.collection.com/bd#>

```
CONSTRUCT { 
?serie bd:album ?ti . 
?serie bd:numero ?n . } 
WHERE {
     ?serie bd:tome ?to .
     ?to bd:numero ?n .
     ?to bd:titre ?ti .
}
```
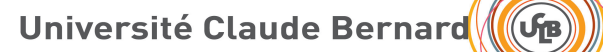

## Autres mots clés

- DISTINCT
	- Comme en SQL
- LIMIT, OFFSET
	- Nb réponses, quelles réponses
- OPTIONAL
	- Le matching est optionnel pour le pattern spécifié
- ASK
	- true/false 18

Lvon 1

# Mise à jour

- INSERT DATA { triples }
- DELETE DATA { triples }
- [ DELETE { template } ] [ INSERT { template } ] WHERE { pattern }
- LOAD uri [ INTO GRAPH uri ]
- CLEAR GRAPH uri
- CREATE GRAPH uri
- DROP GRAPH uri